востребованы среди компаний-первопроходцев, стремящихся создать оригинальные аппаратные средства будущего».

Гейм-дизайнер — это создатель игр в широком смысле этого слова. Это и «продюсер» игр, и ответственный за их дизайн и функциональность. Профессия гейм-дизайнера нелегка, но интересна, ведь объединяет в себе и творчество, и техническую работу.

SEO-специалист – это человек, занимающийся продвижением сайта. Этот работник незаменим при создании любого функционального сайта. SEO-специалист выводит сайт в топ поисковиков, создавая больший поток посетителей и заинтересованность аудитории в сайте и его услугах.

Почему же профессия в IT-сфере обрела такую всемирную значимость? Всё сейчас создаётся с помощью IT-технологий, что реализуются в гаджете, который сотворили инженеры и айтишники. Всё, что есть в современных телефонах, планшетах, ноутбуках – все дело рук IT-специалистов. Все приложения, социальные сети, компьютерные программы и многоемногое другое – все это результаты работы мировой команды IT-специалистов. И перспективы в этом направлении безграничны. Ведь мир оцифровывается с каждым днем, и лет через 50 знание IT, возможно, будет, как знание 2+2…

УДК 692

Гурьянов Д. В.

## **ИСПОЛЬЗОВАНИЕ СОВРЕМЕННЫХ IT-ТЕХНОЛОГИЙ ДЛЯ СОЗДАНИЯ МЕТОДИК, УЛУЧШАЮЩИХ ЗРЕНИЕ, А ТАКЖЕ СБОРА ДАННЫХ В МЕДИЦИНСКИХ ИССЛЕДОВАНИЯХ ПСИХО-ФИЗИОЛОГИИ ЗРЕНИЯ ЧЕЛОВЕКА**

*СШ №1 г. Минска Научный руководитель Гурьянова Т. В.*

Поскольку проведенные в ведущих медицинских учреждениях РБ клинические испытания использования компьютер-

ной игры «тетрис» (входящей в комплект «Аист-пик»), разработанной с соблюдением определённой методики, показали высокую эффективность (после 10 сеансов лечения острота зрения при амблиопии повысилась в среднем на 0,11±0.01; фузионные резервы расширились в среднем на 6,5±0,73 призменных диоптрий), мы предположили, что и другие компьютерные игры, соблюдающие эту методику могут *помочь в корректировке* и восстановлении ряда расстройств зрения.

*Цель работы:* проверить, уточнить и дополнить методику корректировки ряда расстройств зрения, реализованную в одной конкретной компьютерной игре «тетрис» на других играх, научиться использовать современные IT-технологии для сбора данных и подтверждения научных гипотез в медицинских исследованиях психофизиологии зрения человека.

*Актуальность.* Проблемы со зрением есть у трети населения планеты. Специфические проблемы со зрением (расстройство бинокулярного зрения, амблиопия, косоглазие…) имеет 2-3% населения земного шара.

*Краткое описание проделанной работы.* При создании корректирующей программы необходимо соблюдать следующие правила: в игре (обучении, составлении сюжета сказки) должно участвовать два основных цвета, один из которых обязательно должен быть красным, второй, желательно синим (для использования стандартных стереоочков), причем должен быть соблюден баланс красного и синего цветов (50% фигур красного цвета, 50% синего, и появляться они должны по очереди).

Важно, чтобы персонажи (детали игры, буквы или линии в обучающей программе) «мелькали» с определенной частотой (12 герц), оптимальной для получения терапевтического эффекта.

Важно, чтобы можно было в программе изменять яркость, контрастность и оттенок красного и синего цветов (чтобы, смотря через стереоочки (3D-очки, а*наглифные очки*), добиться эффекта полного исчезновения раскрашенного объекта).

Чтобы провести проверку каждой из сделанных игр, с использованием элементов методики, нужно потратить очень много времени и денег. Мы решили сделать это, используя бесплатные IT-сервисы. Мы разработали методику и написали, руководствуясь ею, несколько игр-тренажёров (пример одного из них http://csc.minsk.by/index.html) и опубликовали их в собственном интернет-магазине, на Chrom Web Store, подготовили некоторые из них к публикации на Google Play:

 [https://play.google.com/store/apps/details?id=binocularvisio](https://play.google.com/store/apps/details?id=binocularvision.correction.pass) [n.correction.pass;](https://play.google.com/store/apps/details?id=binocularvision.correction.pass)

 [https://play.google.com/store/apps/details?id=binocularvisio](https://play.google.com/store/apps/details?id=binocularvision.treatment.pass) [n.treatment.pass;](https://play.google.com/store/apps/details?id=binocularvision.treatment.pass)

 [https://play.google.com/store/apps/details?id=binocularvisio](https://play.google.com/store/apps/details?id=binocularvision.correction.way) [n.correction.way.](https://play.google.com/store/apps/details?id=binocularvision.correction.way)

Данные статистики сервисов компании Google и нашего сервера мы используем для сбора отзывов и статистических данных, подтверждающих успешность внедрения методики и могущих обобщить её на любые компьютерные игры, сделанные с соблюдением определённой технологии, которая уточняется нами и совершенствуется в процессе нашего исследования.

Мы руководствовались методикой, впервые разработанной врачом-офтальмологом Е.К. Сорочкиным (первоначально делали проект вместе с ним) и внесли свою лепту, как в плане технической реализации, так и наметили пути развития методики, которые требуют дополнительных исследований, так, например, нами уточняется вопрос о процентном соотношении мелькающих объектов игры со статическими, лечебная эффективность при мелькании 100% цветных игровых объектов.

Примеры нескольких игр, созданных по этой методике (можно опробировать с практически с любого компьютера или смартфона под интернетом):

- csc.minsk.by/index.html;
- csc.minsk.by/Pass12 2/index.html;
- csc.minsk.by/BinocularVisionQuest2/index.html.

Данные игры-тренажеры, предназначены для тренировки и восстановления расстройств бинокулярного (в том числе стереоскопического) и монокулярного зрения (при косоглазии и амблиопии), профилактики этих нарушений у здоровых людей, а также в качестве развивающей игры для стимуляции сенсорномоторных механизмов и совершенствования координации и логического мышления у детей дошкольного и школьного возраста.

Играть (кроме случаев амблиопии) в стереоочках, предварительно откалибровав цвет.

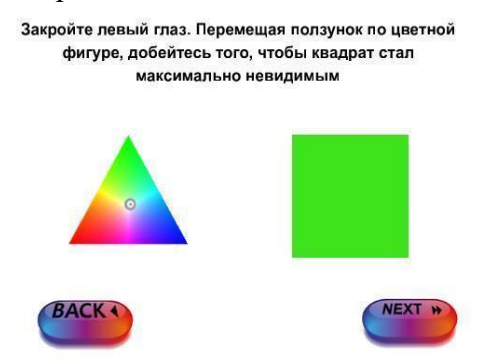

В игре-тренажёре жанра «шутер» можно увеличивать количество очков и монет, есть режим переключения языков (русский/английский). За определённое набранное количество монет можно сделать up-grade объекта, от лица которого играет пользователь. Уровни игры усложняются по мере возрастания количества очков. Версия подходит, как для персональных компьютеров, так и для смартфонов (есть touch-mode).

В игре-тренажёре жанра «платформер» 10 уровней возрастающей сложности, плюс, возможность зарабатывать дополнительные очки, собирая «звезды», которые расположены в труднодоступных местах. Уровни игры-тренажёре жанра «квест» желательно проходить последовательно, поскольку сложность их возрастает, в зависимости от порядкового номера уровня. Первый уровень является обучающим. Рекомендуемое время одного сеанса игры для детей дошкольного возраста не более 10 минут, для школьников не более 15 минут.

Принцип лечебного воздействия изделия основан на разделении полей зрения цветными очками-светофильтрами (стереоочками). Объект наблюдения представлен в виде динамичной игровой ситуации (игры) на экране монитора. Цвета объектов игры соответствуют цветам светофильтров очков, при этом объекты, видимые одним глазом, являются невидимыми для другого. Поэтому, решение игровой задачи возможно только при одновременном различении всех объектов игры, что включает в процесс игры оба глаза пациента, тренируя и восстанавливая расстройства бинокулярного зрения и повышая остроту зрения при амблиопии. Дополнительная стимуляция зрительного анализатора достигается с помощью мерцания объектов игры с оптимальной частотой.

При лечении амблиопии стереоочки не нужны. При необходимости, пациент использует очки, корригирующие имеющиеся аномалии рефракции (близорукость, дальнозоркость, астигматизм). При этом, хорошо видящий глаз должен быть закрыт (прямая постоянная окклюзия) на весь период лечения. Повышение остроты зрения контролирует врач–офтальмолог, наблюдающий пациента. При достижении остроты зрения, достаточной для тренировки бинокулярного зрения (пациент в стереоочках должен каждым глазом различать все объекты игры), при симметричном положении глаз, используют стереоочки, оба глаза открыты. Имеющуюся разницу в остроте зрения выравнивают методом «пенализации» (специальная оптическая коррекция, назначаемая окулистом) или «затуманиванием», используя тонкую полиэтиленовую пленку или мыло, которым смазывают стекло корригирующих очков, соответствующее лучше видящему глазу (смоченная водой полиэтиленовая пленка легко фиксируется на стекле корригирующих очков). Степень «затуманивания» определяют визуально, при этом пациент должен хорошо различать все объекты игры обоими глазами.

Абсолютные противопоказания отсутствуют. Относительным противопоказанием является наличие у пациента злокачественных заболеваний и эпилепсии.

Далее определились пути развития и этого проекта, как в маркетинговом, так и в научно-исследовательском плане. Встали вопросы подготовки хорошей презентации, создание web-сайта (csc.minsk.by), с собственным интернет-магазином.

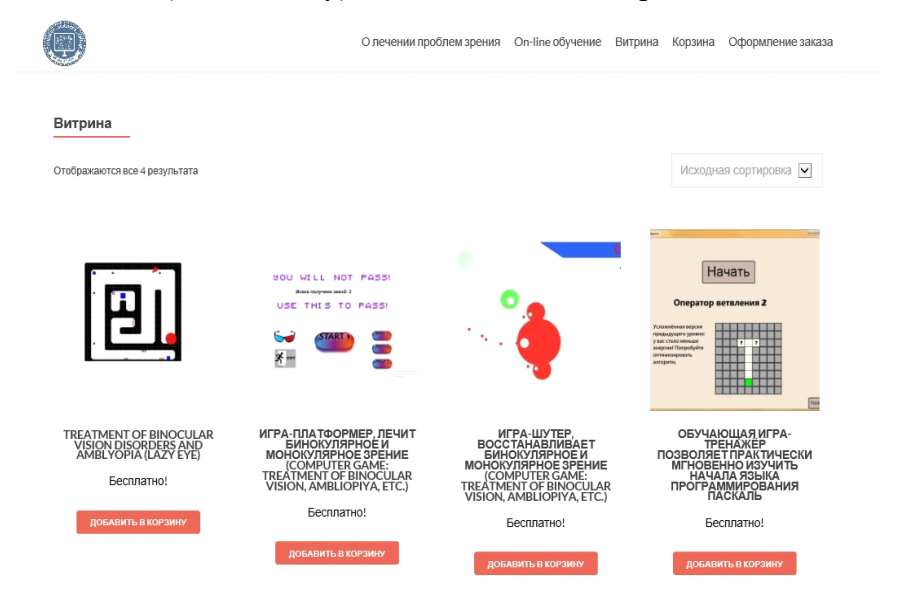

Пользователь, скачивающий игры-тренажёры через наш интернет-магазин обязательно оставляют свой действительный адрес своей электронной почты (ссылка на скачивание приходит на него), по которому через частную переписку можно следить за улучшениями зрения пользователей продукта. Кроме этого, есть возможность оставлять отзывы, которые могут остаются на витрине и доступны всем.

Распространяя игры-тренажёры через известные интрернетмагазины подобный плотный контакт с пользователями мы установить не можем. Статистика магазинов позволяет отслеживать количество скачиваний, установок и удалений ПО

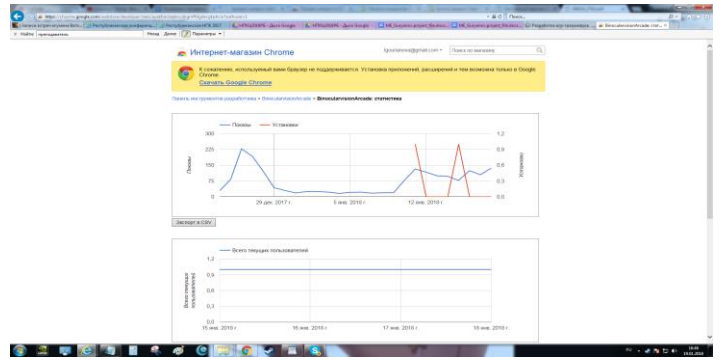

А также просматривать отзывы, гибко реагировать на замечания.

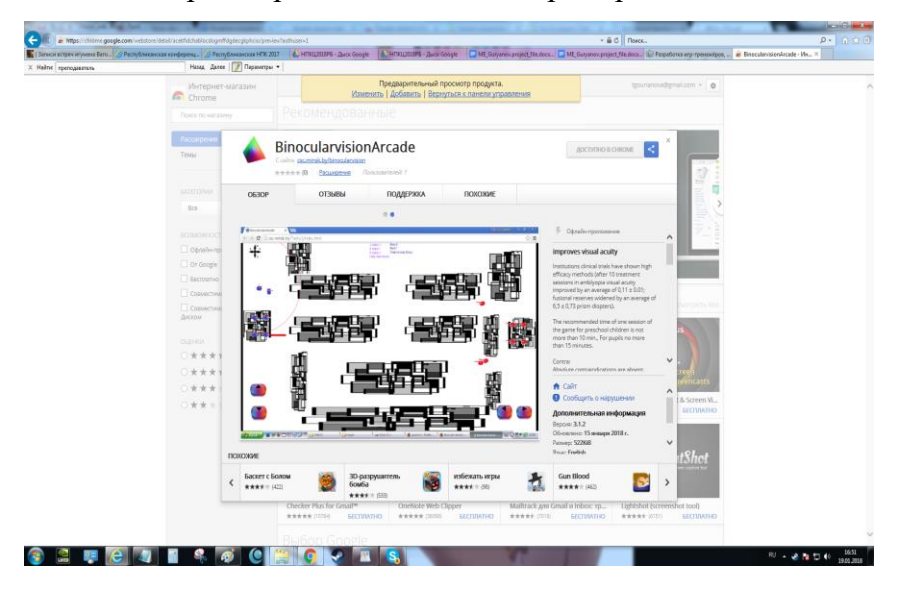

Мы наметили ряд направлений по улучшению лечебной части проекта, которые требуют дополнительных научных исследований. Так, например, в квесте (режим мерцания можно выключать[\)](http://csc.minsk.by/BinocularvisionQuest2/index.html) можно сделать мерцающими абсолютно все объекты: [http://csc.minsk.by/ColorMode2/index.html](http://csc.minsk.by/ColorMode/index.html)

Мы также научились налаживать роботозированные ответы для общения с пользователями через сайт.